## SAP ABAP table TXI\_VZZKOPA {Alternative condition item - conditions}

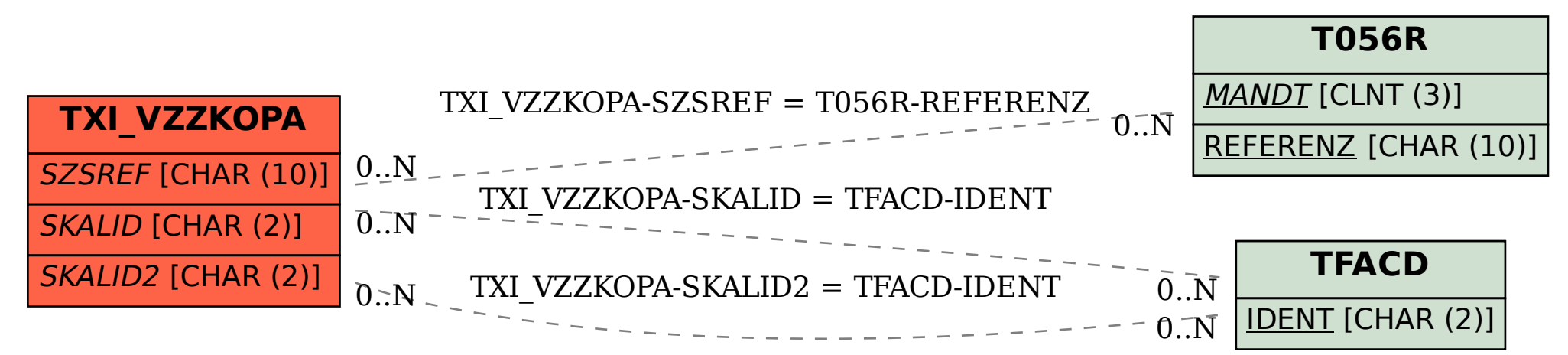